#### **CSE 503 Introduction to Computer Science for Non-Majors**

Dr. Eric Mikida [epmikida@buffalo.edu](mailto:epmikida@buffalo.edu) 208 Capen Hall

# **Day 19 Reading and Writing Files**

#### **Announcements**

- Project has been released...I hope
	- Don't worry too much about it yet, we have much more to learn
	- Keep an eye out for certain concepts
	- Labs 4 and 5 will also be geared towards project concepts

#### **Recap**

- Opening and reading from text files in Python…
- Started looking at opening and reading from CSV files in Python...

# **Opening Files in Python**

The **open(...)** function is usually used with a **[with](https://docs.python.org/3/reference/compound_stmts.html#with)…as** statement:

**with open("test1.txt","r") as f:** *# do something with the file…*

**f** is a variable. It refers to a [file object](https://docs.python.org/3/glossary.html#term-file-object).

The **with…as** statement ensures that the file is automatically closed at the end of the suite of statements, no matter what happens.

## **File Objects and Iteration**

File objects support iteration so we can use a for loop to iterate over each line in a file:

```
with open("test1.txt","r") as f:
     for line in f:
         # do something with each line…
         print(line)
```
#### **CSV Files**

#### **Comma-separated values**

In computing, a **comma-separated values** (**CSV**) file is a delimited text file that uses a comma to separate values. A CSV file stores tabular data (numbers and text) in plain text. Each line of the file is a data record. Each record consists of one or more fields, separated by commas. The use of the comma as a field separator is the source of the name for this file format.

Excerpt from https://en.wikipedia.org/wiki/Comma-separated\_values

#### **CSV Files**

#### **Example**

Month, Budget, Actual January,200,190 February,200,210 March,150,185 April,100,110 May,50,40 June,50,15 July,50,12 August,50,14 September,50,35 October,100,78 November,150,125 December,200,167

### **CSV Files**

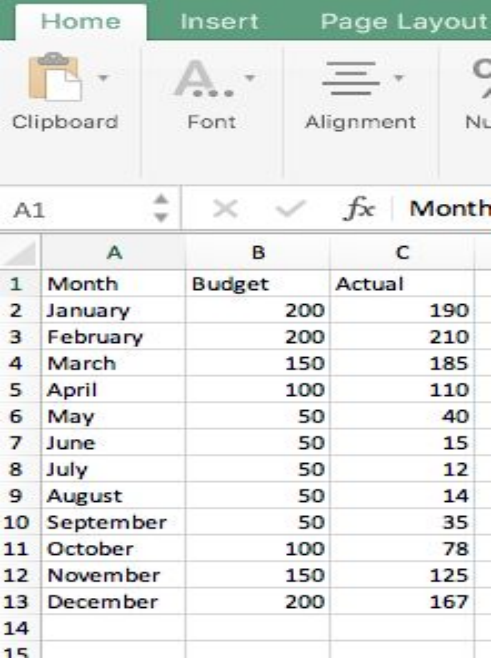

Can be imported/exported with spreadsheet programs like excel/numbers/Google sheets

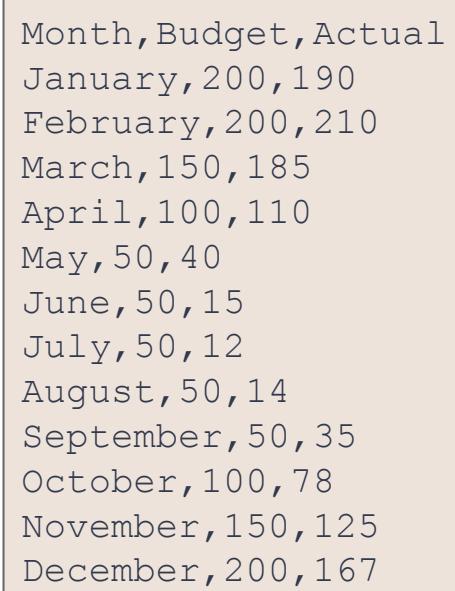

Heating

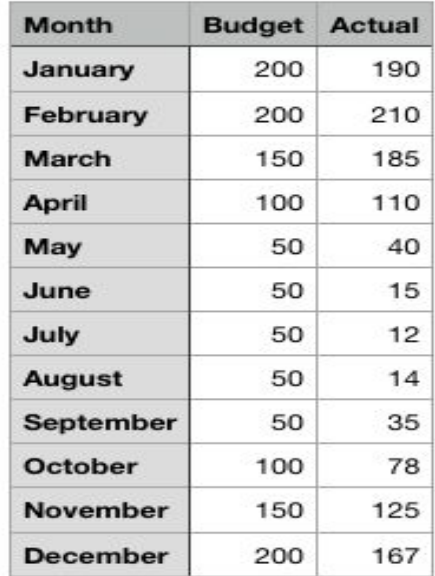

Let's write a program to read the data in our csv file into a dictionary. We'll use the month as a key, and put the rest of the data into a list.

#### **For example:**

```
{ 'Month': ['Budget', 'Actual'],
   'January': ['200', '190'], 'February': ['200', '210'],
   'March': ['150', '185'], 'April': ['100', '110'],
  'May': ['50', '40'], 'June': ['50', '15'],
   'July': ['50', '12'], 'August': ['50', '14'],
   'September': ['50', '35'], 'October': ['100', '78'],
   'November': ['150', '125'], 'December': ['200', '167'] }
```
**import csv**

```
def readBudget(filename):
     budget = {}
     # Read data from file...
```
**import csv** Import library for reading csv files

```
def readBudget(filename):
     budget = {}
     # Read data from file...
```
**import csv**

```
def readBudget(filename):
     budget = {}
     with open(filename, "r", newline='') as f:
         reader = csv.reader(f)
```

```
import csv
def readBudget(filename):
     budget = {}
     with open(filename, "r", newline='') as f:
          reader = csv.reader(f)
                                        Open the file mostly the same as before (newline is 
                                        required for CSV file reading)
```
**import csv**

```
def readBudget(filename):
     budget = {}
     with open(filename, "r", newline='') as f:
         reader = csv.reader(f) \longleftarrowCreate a csv.reader object from our file
```
**import csv**

```
def readBudget(filename):
     budget = {}
     with open(filename, "r", newline='') as f:
         reader = csv.reader(f)
         for line in reader:
             # Do something with each line
1 But now, instead of a line of text, line is a
                                               We can iterate over the lines in the file just 
                                               like we did with textfiles.
                                               list of values
```
**import csv**

```
def readBudget(filename):
    budget = {}
    with open(filename, "r", newline='') as f:
        reader = csv.reader(f)
        for line in reader:
            key = line[0] # The month will be our key
            value = [line[1], line[2]] # [budget,actual] will be our value
            budget[key] = value
    return budget
```
**import csv**

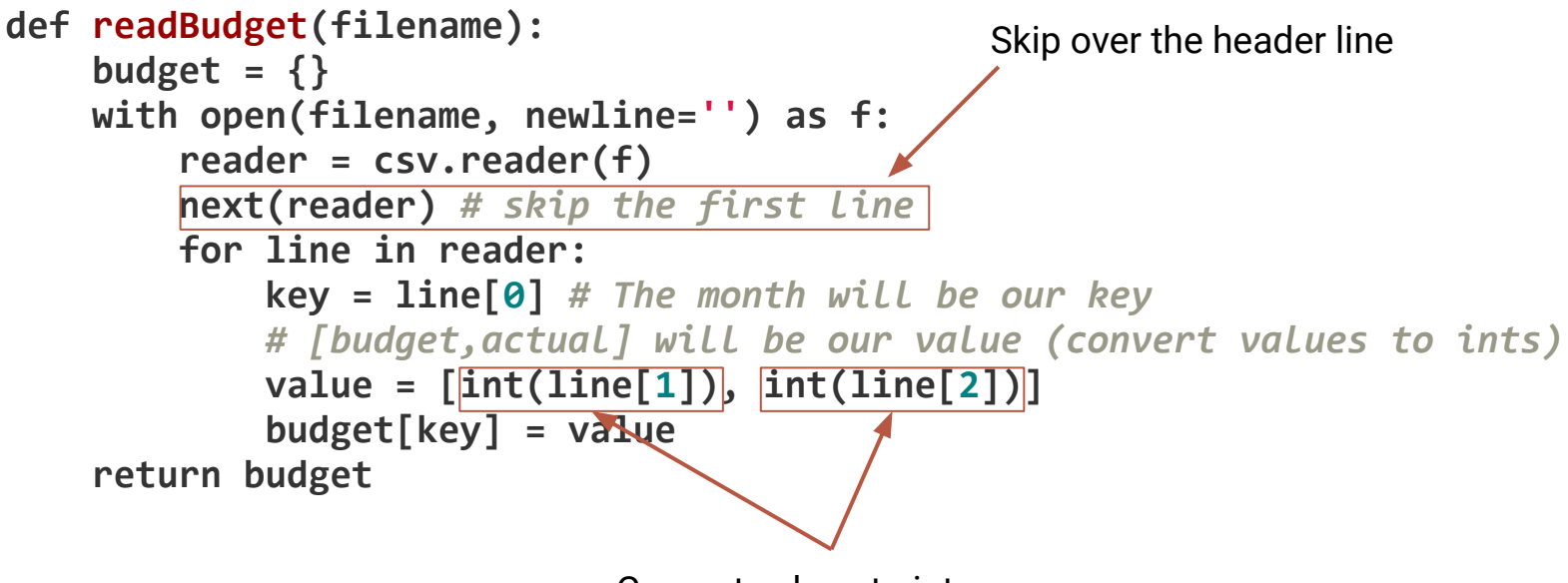

Convert values to integers

#### **Exercises**

1. Define a function, **overspent**, which takes a dictionary like that produced by the **readBudget** function, and returns a dictionary of the months in which expenditures were over budget, along with the difference (as a negative value).

2. Define a function, **underspent**, which takes a dictionary like that produced by the **readBudget** function, and returns a dictionary of the months in which expenditures were under budget, along with the difference (as a positive value).

#### **Exercise - Overspent**

```
def overspent(budget):
  dict = {}
  for key in budget.keys(): # Look at all keys
    diff = budget[key][0] - budget[key][1] # Compute budget - actual
    if diff < 0: # If negative, we've overspent
      dict[key] = diff
```
 **return dict**

#### **Exercise - Underspent**

```
def underspent(budget):
  dict = {}
  for key in budget.keys(): # Look at all keys
    diff = budget[key][0] - budget[key][1] # Compute budget - actual
    if diff > 0: # If positive, we've underspent
      dict[key] = diff
```
 **return dict**

# **Writing Text Files**

To write to a text file, open the file in write mode instead (**"w"**).

The file object has a **write** function we can call, passing in the string we want to write:

**with open("testfile.txt", "w") as f: f.write("Text on the first line\n") f.write("Text on the second line!\n")**

# **Writing Text Files**

If we have multiple things to write, we can use a for loop (note the addition of the newline character **'\n'**) :

```
def write(filename, contents):
     with open(filename, "w") as f:
         for item in contents:
             f.write(item + '\n')
```
# **Writing CSV Files**

Writing CSV files uses the **csv.writer** object, which write records (sequences) to a single line, with each value separated by a comma.

**import csv**

```
def writeCSV(filename, dataTable):
    with open(filename, "w", newline='') as f:
         writer = csv.writer(f)
         for record in dataTable:
             writer.writerow(record)
```
# **Writing CSV Files**

What do file1.csv and file2.csv look like with the following calls?

```
dt = [ ['abc', 'def'] , ['ghij', 'klmn'] ]
```

```
writeCSV('file1.csv',dt)
writeCSV('file2.csv',dt[0])
```
# **Writing CSV Files**

What do file1.csv and file2.csv look like with the following calls? **dt = [ ['abc', 'def'] , ['ghij', 'klmn'] ]**

```
writeCSV('file1.csv',dt)
writeCSV('file2.csv',dt[0])
```
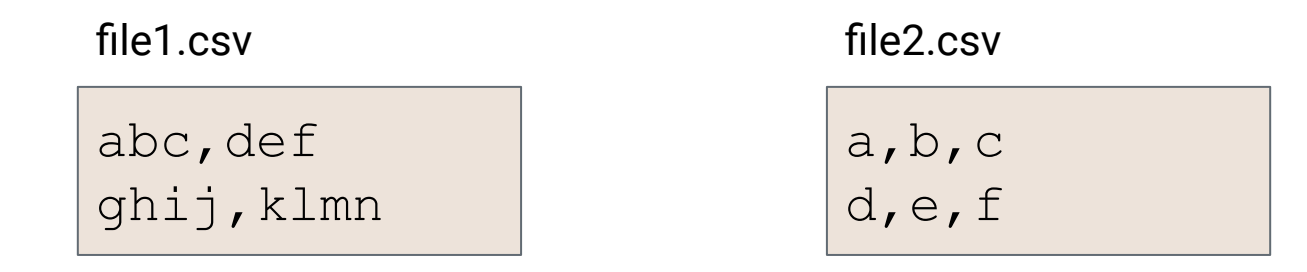

#### **Exercise**

Define a function which, given the name of a csv file, reads data from that csv file. Each record in the file has fields  $f_{0}^{}$  through  $f_{N}^{}$ . Write a new csv  $\,$ file, whose file name is the same as the original but prefixed with 'R', which has the same records but with the fields reversed, from  ${\sf f}_{\sf N}$  through  ${\sf f}_{\sf 0}$ .